# **Recent Advances in ReFrame**

## 9th EasyBuild User Meeting

April 24, 2024

Vasileios Karakasis (NVIDIA)

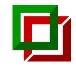

#### ReFrame

ReFrame is a powerful framework that enables system testing and performance testing as code with unique HPC features.

- Composable tests written in Python allowing the creation of reusable test libraries
- Multi-dimensional test parameterisation
- Support for test fixtures
- Parallel execution of tests
- Programmable configuration
- Support for multiple HPC schedulers, modules systems, build systems and container runtimes
- Integration with Elastic and Graylog for feeding directly performance data from tests
- Cl integration through Gitlab child pipelines

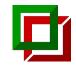

#### **ReFrame community**

- Documentation: <u>https://reframe-hpc.readthedocs.io</u>
  - >500 unique readers monthly from all over the world
- Slack workspace (289 members):
  - $\circ$  Join us through this <u>link</u>.
- Github
  - ReFrame HPC community group: <u>https://github.com/reframe-hpc</u>
    - Collection of public forks of site test repositories
  - $\circ$  52 contributors since the beginning
  - Backlog: <u>https://github.com/orgs/reframe-hpc/projects/1</u>
  - Code: <u>https://github.com/reframe-hpc/reframe</u>
    - Give it a + !
- PyPI: <u>https://pypi.org/project/ReFrame-HPC/</u>
  - More than 10K downloads/month according to pepy.tech

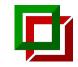

#### New docs!

Large part of the documentation was rewritten from scratch (v4.6)

- New tutorial that covers all the modern aspects of ReFrame
  - Worth reading it even if you are an existing user!
  - <u>https://reframe-hpc.readthedocs.io/en/stable/tutorial.html</u>
- How To articles
  - <u>https://reframe-hpc.readthedocs.io/en/stable/howto.html</u>
- Fully containerized
  - Docker containers for single node tests
  - Docker compose with Slurm for multi-node tests

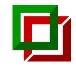

- Installation using the **bootstrap.sh** script
  - Support for multiple platforms (v4.5)
  - Support for pip-less environments (v4.5)
- Parallel launchers
  - Support for **pdsh** and **clush** (**v4.3**)
- Scheduler backends
  - New **ssh** backend (**v4.4**)
    - Copies test's artifacts to a remote host, launches the test and pulls back the generated artifacts
    - Only single-node jobs are supported
    - Multiple hosts can be specified and the --distribute option can be used to launch the same test on all remote hosts.
  - Support for writing custom scheduler backends outside the framework (**v4.4**)

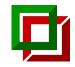

- Environment configuration improvements
  - New prepare\_cmds environment-level configuration option to emit commands before the environment is loaded (v4.3)
  - Skip sanity checking of a modules system backend, if module conflict resolution is off (**v4.5**)
    - Useful when the current system does not have a modules system installed, but its partitions have one
  - New **nvcc** option to set the NVIDIA CUDA compiler (**v4.6**)
- Spack integration improvements
  - New env\_create\_opts option to pass options to the spack env create command (v4.3)
  - New **preinstall\_cmds** option to emit commands before spack install (v4.3)

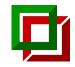

- Expose more hardware info to the test
  - New model and vendor attributes in ProcessorInfo and DeviceInfo (v4.6)
    - E.g., "Intel(R) Xeon(R) Gold 5118 CPU @ 2.30GHz"
  - New platform attribute ProcessorInfo (v4.6)
    - E.g., "arm64", "x86\_64"
- Flexible (Slurm) node allocation improvements (v4.6)
  - --distribute=STATE now distributes to nodes strictly in STATE state
    - E.g., --distribute=idle will not select nodes in IDLE+DRAIN
  - --distribute=STATE\* will distribute to nodes that are at least in state STATE
  - New pseudo-state avail to select all nodes potentially available (nodes in any of ALLOCATED, IDLE, COMPLETING states)
  - Same rules apply for --flex-alloc-nodes

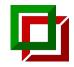

- Logging and performance logging
  - Job submit time is now logged through the **check\_job\_submit\_time** placeholder (**v4.5**)
  - New placeholder %(check\_#ALL)s that dumps all the loggable variables and parameters (v4.3)
  - Default perflog format has changed (v4.3)
  - Perflogs for parameterized are combined (v4.3)
  - Parameters and variables are loggable by default (v4.5)
- Test parameters and variables
  - Tests parameterization from the command-line with **-P** var=<values> (v4.3)
    - E.g., -P num\_nodes=1,2,4,8,16
    - num\_nodes must be defined as a variable (ReFrame will take care of any implicit conversion)
  - Nested mapping variables can be set with  $-S x=' \{ "key0": \{ "key1": 1234 \} \}' (v4.3)$

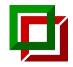

- Support for custom system auto-detection methods (v4.3)
  - New top-level configuration option autodetect\_methods or the RFM\_AUTODETECT\_METHODS env. variable
  - A list of auto-detection methods that generate a key that will be matched with the systems' hostnames
  - Can be arbitrary Python functions or external scripts
  - Very useful in cases where a system configuration cannot be derived from the hostname (e.g., cloud environments)

```
def get_vm_type():
    return
requests.get('http://169.254.169.254/latest/meta-data/i
nstance-type')
```

```
site_configuration = {
    'autodetect_methods': ['py::get_vm_type'],
    'systems': [
        {
            'name': 'm5n-large',
            'hostnames': ['m5n.large'],
            ...
        }
    ]
}
```

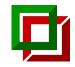

- LauncherWrapper is deprecated (v4.6)
  - Use the new job.launcher.modifier and job.launcher.modifier\_opts
- Sanity checking is not required for **CompileOnlyRegressionTest** (v4.6)
  - The compile stage would fail anyway if compilation fails
  - If a sanity function is provided, it will still be used.
- Scheduler and launcher types can be used as partition constraints (v4.6)
  - o valid\_systems = [r'%scheduler=slurm', r'%scheduler=squeue']
  - o valid\_systems = [r'%launcher=mpirun']

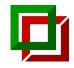

- Support multiple inheritance of variables (v4.6)
  - Variables defined in a mixin can now be inherited multiple times → increases the composability of tests, which is very useful for libraries
  - The resolution of the final variable value is up to the user
  - The feature is enabled only when merge\_func is passed as an argument to a variable definition

```
class Mixin(rfm.RegressionMixin):
    x = variable(
        typ.List[int], value=[],
        merge_func=lambda x, y: list(map(max, zip(x,
y)))
class X(Mixin):
    x = [3, 4]
class Y(Mixin):
    x = [10, 1]
class Z(X, Y):
    pass
assert Z.x == [10, 4]
```

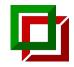

- More versatile pipeline hook ordering when inheriting tests (v4.5)
  - By default, hooks in a stage are ordered in *reverse* MRO order
  - If a hook is marked as always\_last it will be appended at the end of the stage in MRO order
  - This allows hooks of library base classes to always have the last word (e.g., assembling test parameters into command-line arguments of the test's executable)

```
class X(rfm.RunOnlyRegressionTest):
    @run_before('run', always_last=True)
    def hook_a(self): pass
```

```
@run_before('run')
def hook_b(self): pass
```

```
class Y(X):
    @run_before('run', always_last=True)
    def hook_c(self): pass
```

```
@run_before('run')
def hook_d(self): pass
```

```
# execution order of Y hooks
# X.hook_b, Y.hook_d, Y.hook_c, X.hook_a
```

# execution order of Y hooks
# in the absence of `always\_last=True`
# X.hook\_a, X.hook\_b, Y.hook\_c, Y.hook\_d

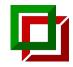

- Relative imports in test files (v4.6)
  - When ReFrame imports a test file and encounters an \_\_init\_...py file in the directory hierarchy it will load it as a parent module
  - Quite useful for test libraries using utilities where both the library test and the final test need to be able to run

#### ### test\_example.py ###

import reframe as rfm
from testlib.simple import simple\_echo\_check

### testlib/simple.py ###
import reframe as rfm
import reframe.utility.sanity as sn

# This will fail when loading directly testlib/simple.py, # unless testlib/\_\_init\_\_.py is present from .utility import dummy\_fixture

#### ~/reframe-examples/howto ├── testlib

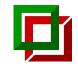

#### Future outlook

- Improve reporting and post processing of reports
  - Update --performance-report output
  - Search and compare easily with past reports
  - Generate references automatically
  - Obtain test references outside test
- Support for incremental test constraints through the **valid\_systems** and **valid\_prog\_environs**
- Support for custom indexing in references
- Drop support of Python 3.6 after Centos 7 EOL